# **f12 bet baixe apk hoje? | Sair das apostas F12**

**Autor: symphonyinn.com Palavras-chave: f12 bet baixe apk hoje?** 

# **f12 bet baixe apk hoje?**

Você está pronto para levar suas apostas esportivas para o próximo nível? O aplicativo F12 Bet é a solução perfeita para quem busca uma experiência de apostas completa e fácil de usar diretamente no seu celular!

#### **Mas como baixar o aplicativo F12 Bet?**

É mais simples do que você imagina! Siga este guia passo a passo e comece a aproveitar a emoção das apostas esportivas em f12 bet baixe apk hoje? qualquer lugar:

### **Passo 1: Acesse o site da F12 Bet**

Abra o navegador do seu celular e digite **[f12 apk](/f12-apk-2024-07-10-id-26157.shtml)** na barra de endereço.

### **Passo 2: Clique em f12 bet baixe apk hoje? "Baixar App"**

No site da F12 Bet, você encontrará um botão destacado com a opção "Baixar App". Clique nele para iniciar o download do aplicativo.

#### **Passo 3: Instale o aplicativo**

Após o download, abra o arquivo APK e siga as instruções para instalar o aplicativo no seu celular.

### **Passo 4: Faça login ou crie uma conta**

Se você já é um usuário da F12 Bet, basta fazer login com suas credenciais. Caso contrário, crie uma conta gratuita em f12 bet baixe apk hoje? poucos minutos.

### **Passo 5: Comece a apostar!**

Com o aplicativo instalado e sua f12 bet baixe apk hoje? conta configurada, você está pronto para começar a apostar em f12 bet baixe apk hoje? seus esportes favoritos!

#### **Mas e se você tiver um dispositivo iOS?**

Infelizmente, o aplicativo F12 Bet ainda não está disponível para iOS. No entanto, você pode acessar o site da F12 Bet diretamente no seu navegador e aproveitar todas as funcionalidades da plataforma.

#### **Quais as vantagens de usar o aplicativo F12 Bet?**

- **Acessibilidade:** Aposte em f12 bet baixe apk hoje? qualquer lugar e a qualquer hora, diretamente do seu celular.
- **Facilidade de uso:** Interface intuitiva e fácil de navegar.
- **Notificações:** Receba alertas sobre suas apostas, resultados e promoções.
- **Segurança:** Plataforma segura e confiável para proteger seus dados.
- **Bônus exclusivos:** Aproveite ofertas e promoções especiais para usuários do aplicativo.

**Não perca tempo! Baixe o aplicativo F12 Bet agora mesmo e comece a desfrutar da melhor**

#### **experiência de apostas esportivas!**

**Aproveite também o código promocional \*\*** "F12BR" **\*\* para receber um bônus de boasvindas de R\$100!**

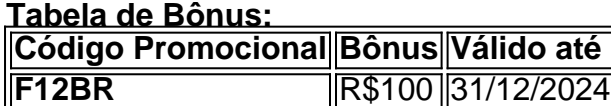

#### **Aproveite esta oportunidade e comece a apostar com a F12 Bet!**

**Observação:** Os termos e condições do bônus se aplicam. Consulte o site da F12 Bet para mais informações.

### **Partilha de casos**

Para baixar e instalar o aplicativo F12 Bet no seu celular Android, siga estas etapas:

- 1. Abra o navegador do seu dispositivo (por exemplo, Chrome ou Firefox).
- 2. Acesse a página oficial da F1amo/en/downloads-and-installation para baixar o arquivo APK (.apk) mais recente de cada plataforma.
- 3. Navegue até a seção "Downloads and Installations" e clique no link do aplicativo F12 Bet para Android: [Download F12.Bet App for Android](https://f1amo/en/downloads-and-installation#android).
- 4. O arquivo APK será baixado automaticamente para o seu dispositivo.
- 5. Localize e abra o APK baixado em f12 bet baixe apk hoje? sua f12 bet baixe apk hoje? pasta "Downloads" ou no aplicativo de gerenciamento de arquivos do Android (por exemplo, ES File Explorer).
- 6. Toque na extensão ".apk" para iniciar a instalação. Se necessário, toque em f12 bet baixe apk hoje? "Permitir" nos avisos relacionados à segurança e privacidade que aparecerem no seu dispositivo.
- 7. Após concluir a instalação, localize o ícone do aplicativo F12 Bet na tela inicial ou no menu de aplicativos e toque nele para iniciar.
- 8. Faça login com sua f12 bet baixe apk hoje? conta existente ou crie uma nova conta seguindo as instruções da tela.

Lembre-se, ao utilizar o aplicativo F12 Bet, certifique-se sempre que os pagamentos serão válidos apenas nos mesmos bancos de destinos daqueles com quais você tenha realizado suas transações anteriores. Aguarde até que o pagamento seja processado para garantir a validade do seu saque.

# **Expanda pontos de conhecimento**

# **Como fazer download do F12 bet Brasil?**

- Acesse o site da F12 bet através do navegador de internet em f12 bet baixe apk hoje? seu 1. aparelho.
- 2. Toque e mantenha pressionado o cone de atalho na parte inicial do seu dispositivo.
- 3. Selecione "Adicionar tela inicial".
- 4. Dê um nome ao atalho, como "aplicativo F12bet".
- 5. Toque em f12 bet baixe apk hoje? "Adicionar".
- 6. Pronto!

### **Como acessar o Esportiva Bet app**

Veja como acessar a versão móvel do Esportiva Bet app: Clique no link que fornecemos na tabela, para acessar o Esportiva Bet app usando o navegador do seu iOS ou Android. O site será carregado automaticamente em f12 bet baixe apk hoje? sua f12 bet baixe apk hoje? versão móvel, adaptando-se ao tamanho da tela do seu dispositivo.

# **Como apostar na F12 bet pelo celular**

- 1. Acesse o site oficial da F12 bet através do seu aparelho.
- 2. Em seguida, faça login com sua f12 bet baixe apk hoje? conta ou crie uma nova, clicando em f12 bet baixe apk hoje? "Registro".
- 3. Após isso, selecione um dos serviços da operadora.
- 4. Escolha um dos vários mercados de apostas, nas centenas de eventos disponíveis.

# **Como solicitar um saque no F12.bet**

Tenha o valor mínimo de saque no F12 Bet de R\$10; Solicite o saque via Pix, escolhendo entre as chaves disponibilizadas; Verifique os dados inseridos e lembre-se que os pagamentos só são válidos para destinos bancários de mesma titularidade; Aguarde atê o pagamento acontecer!

# **comentário do comentarista**

# Resumo e comentários sobre o artigo de apostas esportivas

Olá! Sou \*\*\*, administrador deste espaço dedicado a discussões de apostas esportivas. Vou guiálo através do processo para baixar e utilizar o aplicativo F12 Bet, uma plataforma inovadora que promete enriquecer sua f12 bet baixe apk hoje? experiência de apostas com conforto móvel e funcionalidades acessíveis.

O conteúdo em f12 bet baixe apk hoje? questão apresenta um guia detalhado sobre como baixar o aplicativo F12 Bet, que ainda não está disponível para dispositivos iOS - uma informação essencial para quem usa Apple. Ao passo a passo descrevido pelo autor, os usuários serão instruídos de forma simples e intuitiva sobre como iniciar sua f12 bet baixe apk hoje? jornada na F12 Bet.

Uma vantagem destacada do aplicativo é sua f12 bet baixe apk hoje? interface amigável que permite fácil navegação e acessibilidade em f12 bet baixe apk hoje? qualquer hora,

independentemente do local. Além disso, o autor não se esquece de mencionar os recursos adicionais como notificações sobre apostas, resultados, promoções, segurança reforçada e bônus exclusivos para usuários do aplicativo - todos fatores que contribuem significativamente para a experiência geral.

O autor também incentiva os leitores a usar o código promocional "F1 groovy" para ganhar um bônus de R\$ 100 até 31/12/2024, aumentando assim ainda mais o interesse pelos usuários. Apesar da falta do aplicativo em f12 bet baixe apk hoje? plataformas iOS e a ausência de informações sobre como proteger as contas contra possíveis ataques cibernéticos ou roubo de credenciais (uma preocupação válida para qualquer app que envolva apostas), o artigo oferece uma visão abrangente dos passos necessários a seguir e das vantagens esperadas.

**Avaliação: 7,5/10** - O autor forneceu informações claras sobre como baixar e utilizar o aplicativo F12 Bet; no entanto, alguns detalhes essenciais foram deixados de lado que poderiam melhorar a experiência do usuário.

#### **Informações do documento:**

Autor: symphonyinn.com Assunto: f12 bet baixe apk hoje? Palavras-chave: **f12 bet baixe apk hoje? | Sair das apostas F12** Data de lançamento de: 2024-07-10

### **Referências Bibliográficas:**

- 1. [roleta de exercícios](/post/roleta-de-exerc�cios-2024-07-10-id-42001.pdf)
- 2. [pag bet com baixar](/pag-bet-com-baixar-2024-07-10-id-37236.pdf)
- 3. [primeiro deposito na betano](/primeiro-deposito-na-betano-2024-07-10-id-39847.html)
- 4. <u>[cassino bet](https://www.dimen.com.br/aid-category-artigo/article/cassino-bet-2024-07-10-id-18752.html)</u>